# PRIMER PLANO

## Miguel Hernández.

Fundador y CEO de Grumo Media

# "Mi negocio está basado 100% en internet. Todos mis clientes me encuentran y me contratan a través de la red."

◈

Por Juan Patrón.

◈

#### Para quien aún no lo conozca, ¿qué es Grumo Media?

Una productora de vídeos explicativos para empresas, de entre uno y dos minutos de duración.

#### ¿Cómo surgió la idea y cómo se ha desarrollado?

En 2010, después de producir una animación gratis para Hipmunk.com. Aquella animación fue muy bien recibida e hizo que en unas pocas semanas tuviera docenas de empresas pidiéndome que les hiciera vídeos similares.

#### ¿Cómo se concentran todo lo que una empresa os pide, en un vídeo de apenas unos minutos?

Hablando extensamente con el cliente, entrando a fondo en su problema y en las posibles soluciones que se puedn tomar con nuestro modelo. A partir de esa conversación empezamos el primer borrador del guión. De media, cada minuto de animación corresponde a unas 200 palabras escritas. Creamos un mensaje con no más de 400 palabras y lo intentamos encajar dentro de una historia con principio, nudo, y final. Si se puede, con un toque humor, que simpre ayuda a hacerlo más memorable.

Grumo Media se ubica en Vancouver, Canadá. ¿Cuáles son las principales diferencias entre el mercado audiovisual canadiense/americano y el español? El idioma y una cultura más emprendedora. Yo creo que la gente en Norteamérica está mucho más acostumbrada a usar internet para hacer negocios. Recientemente me han surgido un par de propuestas para vídeos desde España. Pero todavía nadie se ha decidido… ¿qué pasa?

#### Después de un año dentro, ¿qué es lo más destacable que te ha ocurrido al frente de Grumo Media durante 2011? El 2011 ha sido el año con más tra-

bajo de mi vida, conociendo a mucha gente interesante, viajado y aprendido

muchísimo. Como anécdota, el 9 de Enero, Ashton Kutcher retwitteo a sus más de 6 millones de seguidores en twitter uno de nuestros vídeos. En menos de 3 horas, más de 30.000 personas habían visitado nuestro vídeo. Sin embargo, los tres años anteriores fueron muy duros para mí. En 2008 perdí mi trabajo y me

pasé casi dos años desarrollando solo una aplicación de gestión de proyectos online que llame PointKit.com. Fue un desastre, me arruiné y no conseguí ni un solo cliente.

#### ¿Cuándo comenzó tu relación con el mundo audiovisual?

Siempre me ha fascinado, pero empecé a meterme en serio en 2003, tomé unos cursos y empecé a trabajar de voluntario en pequeños anuncios de TV y vídeos musicales. A los pocos meses entré en una productora de vídeos musicales donde estuve tres años. Disfruté mucho y trabajé en docenas de proyectos haciendo de todo un poco.

#### ¿Cuáles son las herramientas tecnológicas que sueles utilizar para dar cuerpo a tus piezas audiovisuales?

Adobe Illustrator y After Effects para los monigotes. Para 3D usamos Cinema 4D. La música y los efectos sonoros o bien los compramos online o bien recurrimos a un experto en sonido que

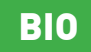

◈

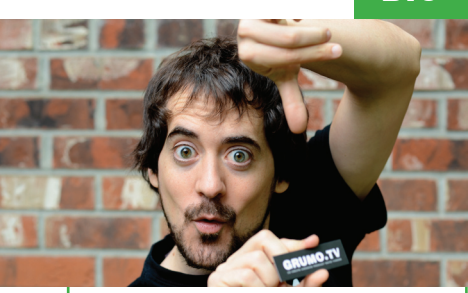

Miguel Hernández nació en Bilbao, pero se trasladó a Vancouver en 1996. Desde muy pequeño ya mostró un incansable interés con la construcción y la desconstrucción de las cosas.

Antes de empezar con Grumo Media, desarrolló varias facetas alrededor de la animación 3D, aplicaciones web; y llegó a ser director de vídeos musicales. Se inició en la ingeniería mecánica antes de todo esto, pero simpre mostró un interés continuo por el cine, la tecnología y start-ups. Fotografía: Cait Pilon

### $36$  Videopopular

## un emprendedor con ideas

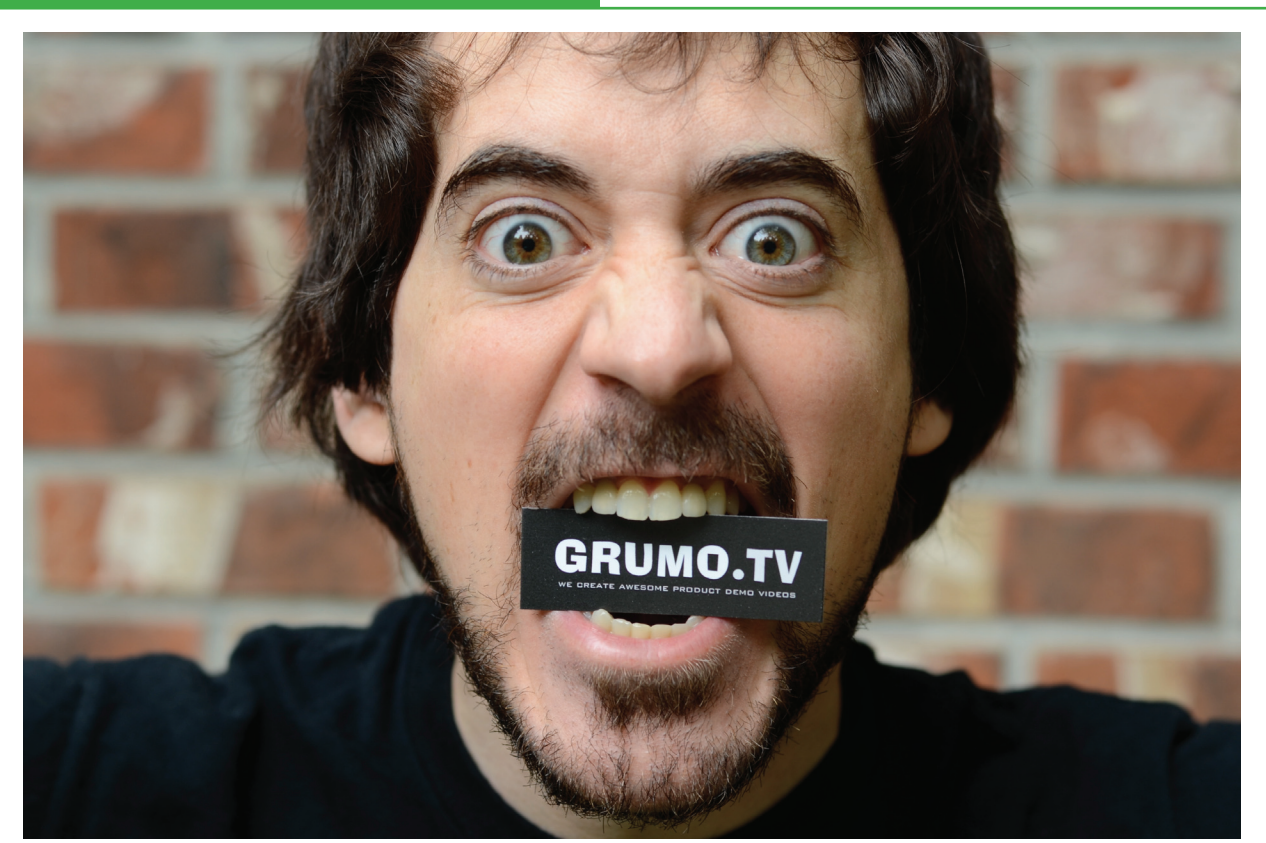

◈

Miguel Hernández. (Autora de la fotografía: Cait Pilon)

los suele componer. Para terminar, utilizamos Apple Final Cut Pro, que nos sirve para mezclar la animación y el sonido y llevar a cabo los últimos retoques.

#### Grumo Media se basa en internet como plataforma de distribución. ¿Qué ha supuesto internet para ti como profesional del audiovisual?

¡Internet ha sido la bomba! Mi negocio está basado 100% en internet. Todos mis clientes me encuentran y me contratan a través de la red. Yo contrato a varios de mis animadores a través de internet. Compartimos todos los ficheros a través de internet y las animaciones acaban publicadas exclusivamente en internet. De hecho, a muchos clientes jamás les he visto la cara y a algunos ni siquiera les he oído la voz.

## $\left| \begin{array}{c} \bullet \\ \bullet \end{array} \right|$  La red ha democratizado el mundo audiovisual.

#### ¿En qué se diferencia el lenguaje audiovisual que se utiliza en la red?

Todo tiende a ser más informal, más asequible para todos. En la red, los anuncios y programas duran lo que le dé la gana a su creador. La red ha democratizado el mundo audiovisual, ahora cualquiera con una cámara puede hacer un vídeo viral y hacerse famoso en cuatro días sin tener que ser millonario o contar con enchufes.

#### Trabajáis muy bien el marketing online. ¿Cómo os las ingeniáis?

Dedicándole muchas horas a las redes sociales. Escribimos en el blog

regularmente, actualizando sobre nuestra actividad o con algún tema que nos parezca interesante. En este sentido, también procuramos trabajar mucho nuestro posicionamiento en la red y el estar presentes en los primeros resultados de los principales buscadores.

#### ¿Qué esperas de este 2012? ¿En qué nuevos proyectos estás trabajando?

Probablemente trabajemos con empresas más grandes y presupuestos mayores. Vamos a concentrarnos en la educación online y en la creación de cursos sobre todo tipo de temas. Hemos lanzado uno donde enseñamos a producir nuestro estilo de animaciones, que tiene ya más de 1.500 estudiantes. También me gustaría hacer más vídeos en español, así que ya sabéis, ¡Grumo os quiere!

◈

◈

37